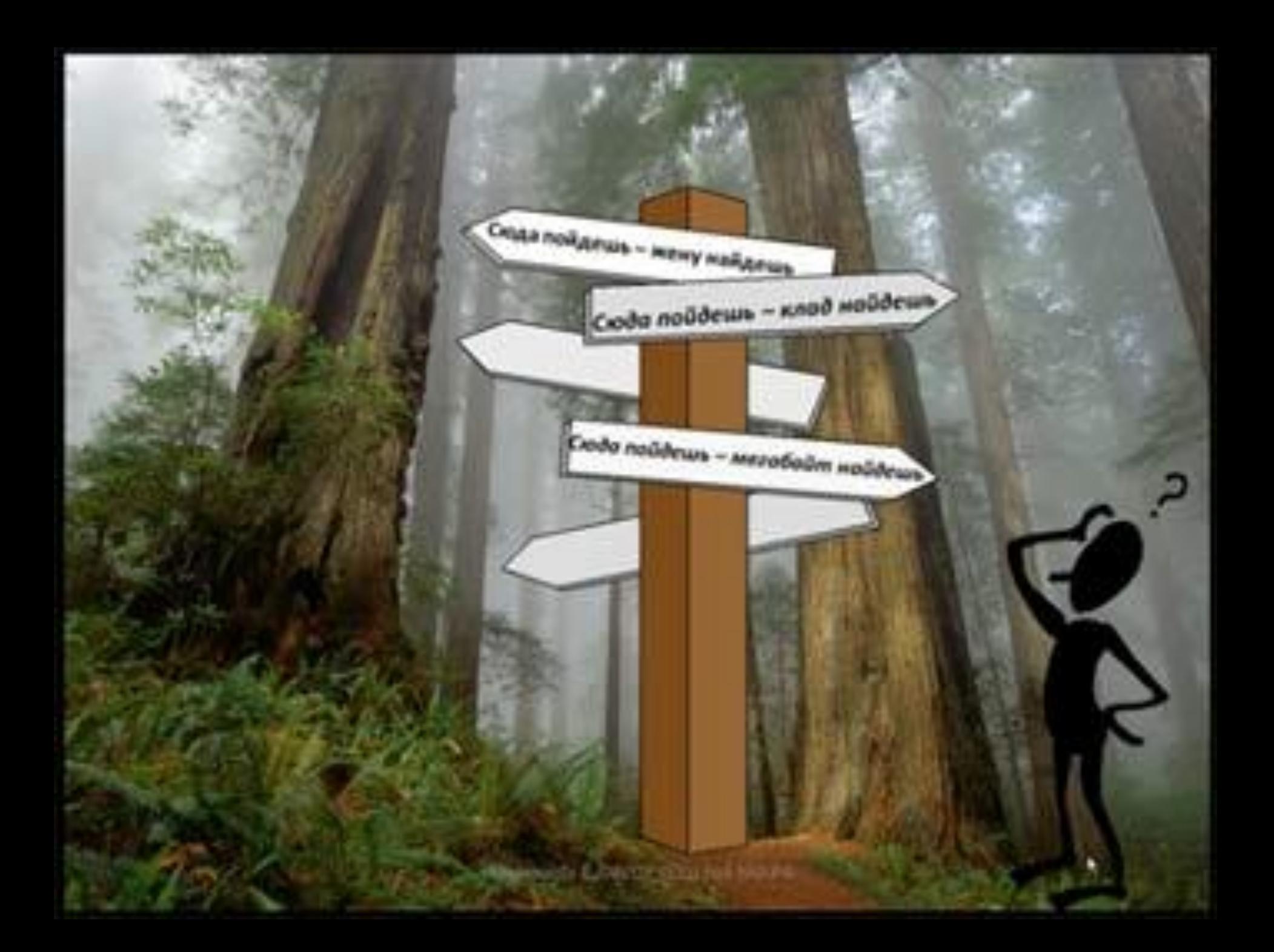

# *Тема: Решение задач с условным оператором*

**Цели**: Научить решать задачи с условным оператором.

 Развивать умения составлять программы с условным оператором Воспитывать интерес к предмету.

www.sliderpoint.org

### **Повторение**

- ⚫ Какова конструкция условного оператора?
- ⚫ Какие существуют формы условного оператора?
- ⚫ Приведите пример условного оператора.

#### А) Вычислить значение:

#### Решение задач

- Program sum;
- Var y, a, x, b: real;
- Begin
- Readln  $(x, a, b)$ ;
- If  $x>=2$  then  $y: =a*x*x + b$  else  $y: =sqrt$  $(x + b)$ ;
- Writeln  $(y=', y)$ ;
- ReadIn;
- $\bullet$  End.

 $\mathbf{Y} = \begin{cases} ax^3 + b, x \ge 2 \\ \sqrt{x+b}, x < 2 \end{cases}$ 

#### **ЫЧИСЛИТЬ**

- 
- Program sum2;  $\int_{a}^{a+b,X<br>• Var y, a, x, b: real;  $\int_{x}^{a+b,X$$
- Begin
- Readln  $(x, a, b)$ ;
- If  $x < a$  then  $y: = a + b$  else  $y: = (a + b)$  $/X$
- Writeln  $(y=', y)$ ;
- ReadIn;
- $\bullet$  End.

#### • Program sum3;

· Var a, b, c: real;

#### • Begin

- Readln (a, b,c);
- If  $a^*a + b^*b = c^*c$  then writeln ('треугольник прямоугольный') else writeln ('не прямоугольный');
- · ReadIn;
- $\bullet$  End.

### В) Заданы длины сторон треугольника, определить, является ли этот треугольник прямоугольным.

- Program sum4;
- · Var a, b, c: real;
- Begin
- Readln  $(a, b, c)$ ;
- If  $(a = b)$  OR  $(a = c)$  then writeln ('треугольник равнобедренный) else writeln ('не равнобедренный');
- · ReadIn;
- $\bullet$  End.

Г) Заданы длины сторон треугольника, определить, является ли данный треугольник равнобедренным.

## **Д/З**

### ⚫ стр.17 – 18 повторить. ⚫ Составить программу: Заданны два числа, найти среди них минимальное число.